# <span id="page-0-0"></span>Tema 0 Introducción al Cálculo Numérico

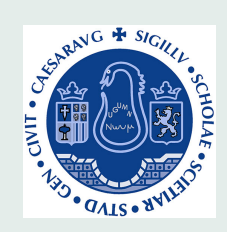

L. Rández randez@unizar.es

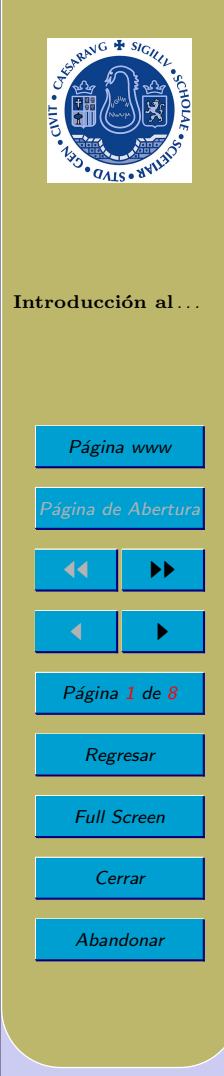

## <span id="page-1-0"></span>1. Introducción al Cálculo Numérico

Método Constructivo: Conjunto de instrucciones que permiten calcular la solución de un problema, bien en un número finito de pasos, bien en un proceso de paso al límite. Ejemplos:

- $\bullet$  Algoritmo de [Euclides](#page-7-0) para el cálculo del máximo común divisor de dos enteros positivos.
- Resolución de un sistema lineal de *n* ecuaciones con *n* incógnitas.
- $\bullet$  Arquímedes realizó una estimación del número  $\pi$  como sigue: Tomó una circunferencia de diámetro 1 con lo que la longitud de la misma es  $\pi$ , y al considerar polígonos regulares inscritos, si  $p_N$  es el perímetro del polígono inscrito de N lados, resulta:

 $p_4 < p_8 < p_{16} < \cdots < \pi$ 

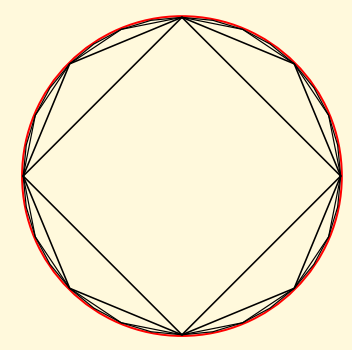

Polígonos inscritos de 4, 8, 16 y 32 lados

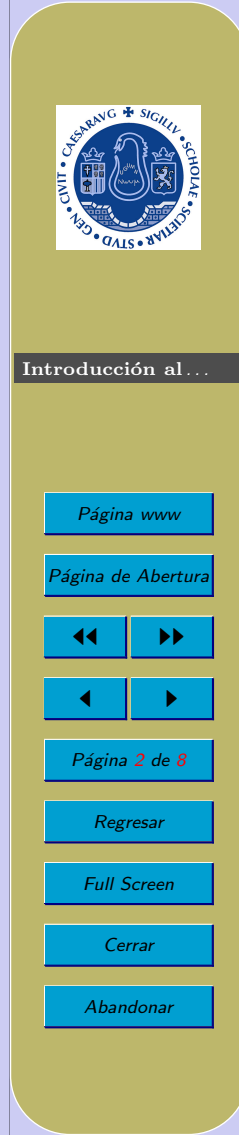

Realizando lo mismo para los polígonos circunscritos, y si  $P_N$  es el perímetro del polígono circunscrito de  $N$  lados, se tiene

 $\pi < \cdots < P_{16} < P_8 < P_4$ 

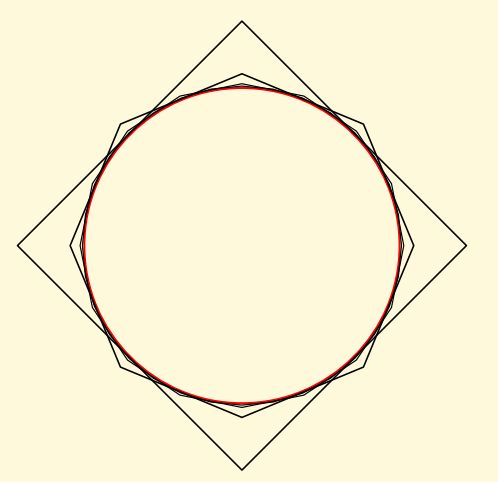

Polígonos circunscritos de 4, 8, 16 y 32 lados

y obtuvo la siguiente estimación para el número  $\pi$ 

$$
3.1408\ldots = \frac{223}{71} < \pi < \frac{22}{7} = 3.1428\ldots
$$

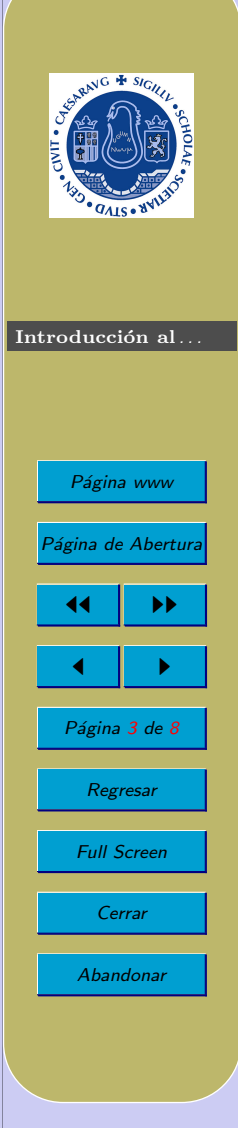

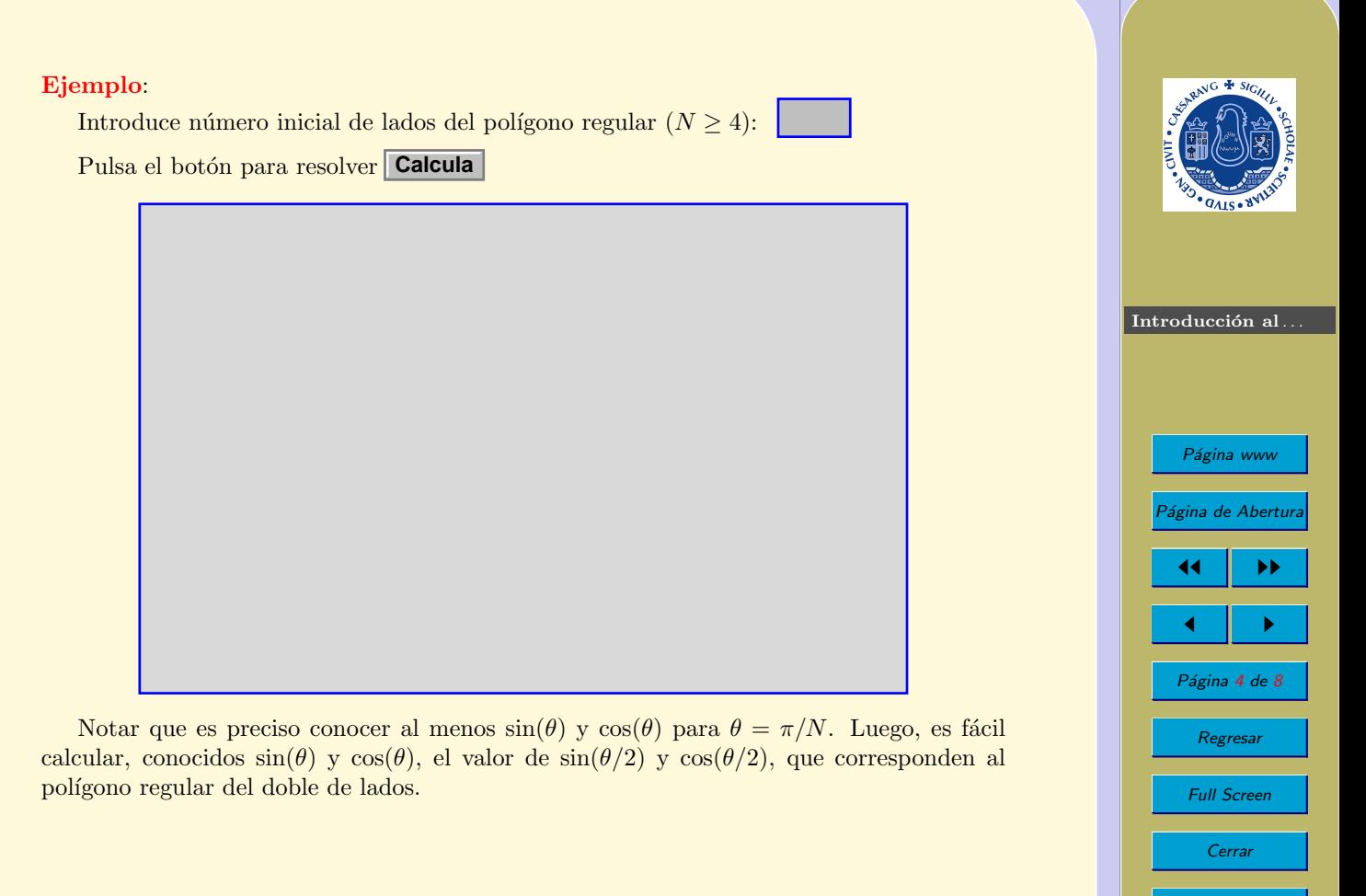

Abandonar

De una manera precisa, puede demostrarse que el perímetro de un polígono regular de  $2^N$  lados inscrito en una circunferencia de diámetro unidad,  $p_N$ , viene dado por la fórmula

$$
p_{N+1} = 2^N \sqrt{2\left(1 - \sqrt{1 - \left(\frac{p_N}{2^N}\right)^2}\right)}, \quad p_2 = 2\sqrt{2}.
$$

Además se tiene que  $\lim_{n\to\infty} p_n = \pi$ .

Pero en este proceso, cuando paramos la iteración?.

En general dada una sucesión convergente  ${x_n}_{n\geq 0}$  con  $\lim_{n\to\infty} x_n = x^*$ , los criterios normalmente utilizados para detener la iteración son:

$$
|x_{n+1} - x_n| \leq \text{TOL}, \quad \text{ERROR ABSOLUTION},
$$
  

$$
\frac{|x_{n+1} - x_n|}{|x_n|} \leq \text{TOL}, \quad \text{ERROR RELATION}, x_n \neq 0, \forall n,
$$
  

$$
\frac{|x_{n+1} - x_n|}{\max\{1, |x_n|\}} \leq \text{TOL}, \quad \text{ERROR MIXTO},
$$

donde TOL es la tolerancia exigida. Si  $x_{n+1}$  y  $x_n$  tienen d cifras significativas iguales, entonces el error relativo en  $x_n$  es aproximadamente TOL=10<sup>-d</sup>.

Ejemplo: Introduce números  $x_n$  y  $x_{n+1}$  para hallar sus errores.

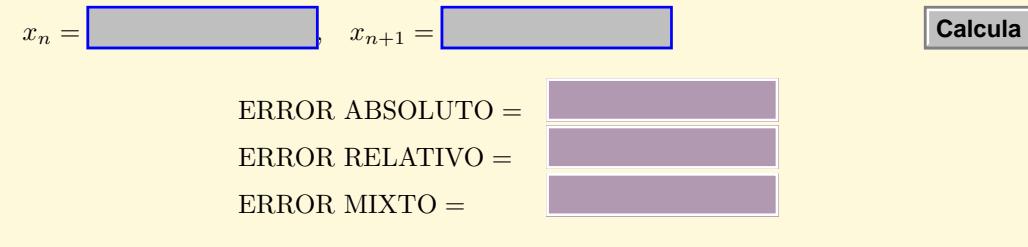

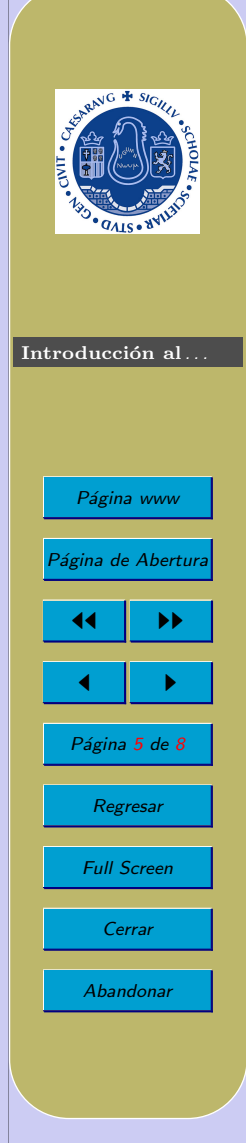

**Calcula**

### MÉTODO NUMÉRICO o ALGORITMO:

Cuando las instrucciones son realizables mediante un número finito de operaciones aritméticas y lógicas, su descripción está detallada y sin ambigüedades.

Nota: No incluye pasos al límite, pero puede repetirse un bloque de sentencias un número arbitrario de veces. Esto permite obtener, si no la solución exacta, si una aproximación con la precisión requerida.

#### CÁLCULO NUMÉRICO:

Es la rama de las matemáticas que estudia y analiza los métodos constructivos que puedan implementarse "racionalmente" en un ordenador.

La aparición de los ordenadores revolucionó la matemática constructiva, permitiendo realizar en segundos los cálculos que antes llevaban mucho tiempo o eran impensables.

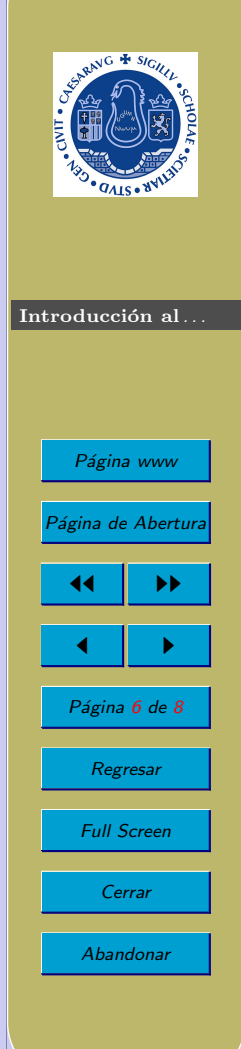

#### FUENTES DE ERROR

Las fuentes de error más usuales son:

- Errores de Hardware: usuales al principio de la aparición de los ordenadores e incluso hoy (error del Pentium).
- $\bullet$  Errores de programación:
- Errores experimentales: Errores en los datos iniciales.
- Errores en la construcción del modelo matemático:
- Errores de discretización o truncación: Por ejemplo, al aproximar  $f'(x)$  por el cociente incremental, se trunca la serie de Taylor y se obtiene:

$$
\frac{f(x+h) - f(x)}{h} \simeq f'(x).
$$

• Errores de redondeo: En aritmética de coma flotante, la mayoría de los números no pueden representarse exactamente. Este error se llama de redondeo. Cuando un problema tenga la desafortunada característica que pequeños errores, como los de redondeo, provocan grandes cambios en la solución se dirá que el problema es inestable o que está mal condicionado. Es prácticamente lo mismo que ha pasado con la conversión de pesetas a euros.

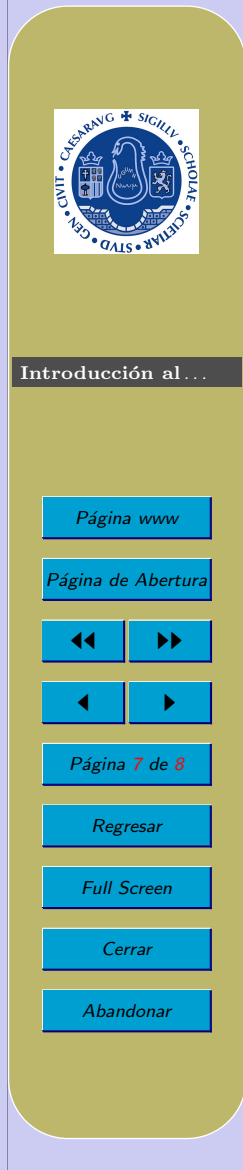

<span id="page-7-0"></span>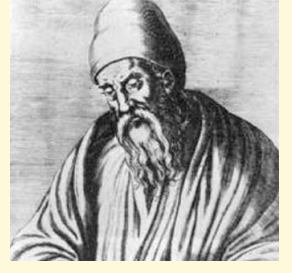

Euclides de Alejandría (325-265 aC)

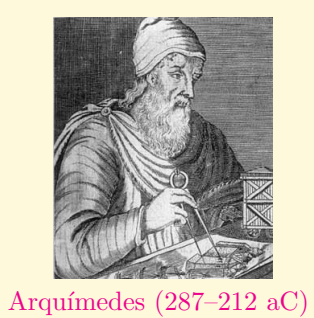

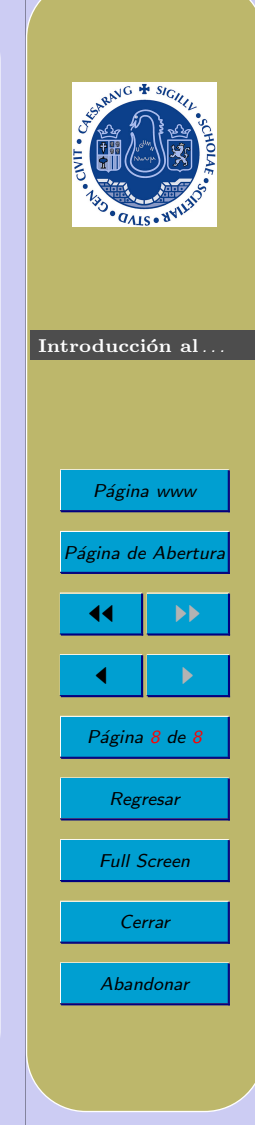

Volver